## 3. 実際の応募手続き (2)

### 所属研究機関の担当者が行う手続き

# 3-a. 応募情報の確認・承認等① ● 事前準備 所属研究機関向けマニュアルを入手して下さい

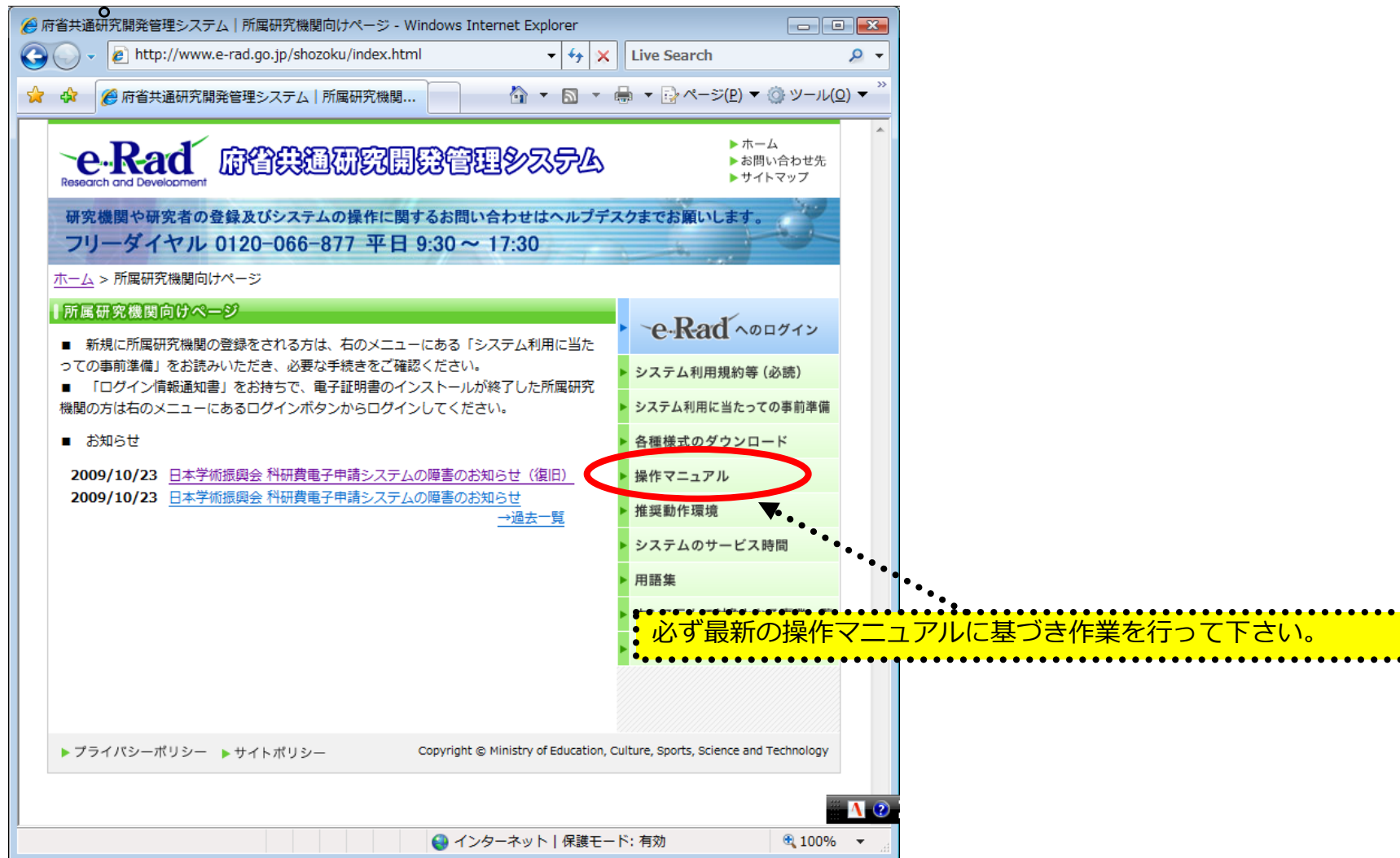

#### **http://www.e-rad.go.jp/shozoku/index.html**

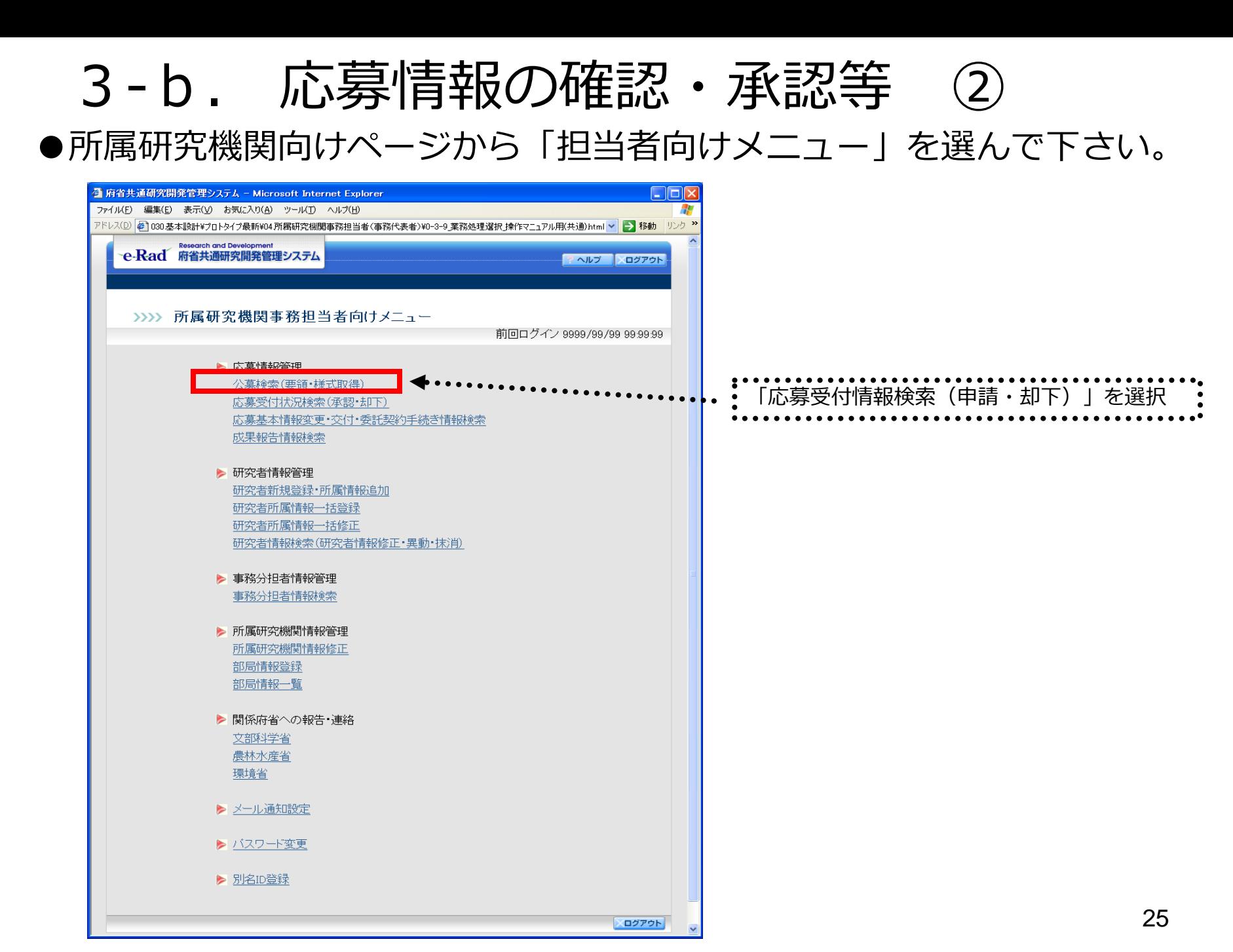

3-c. 応募情報の確認・承認等 ③

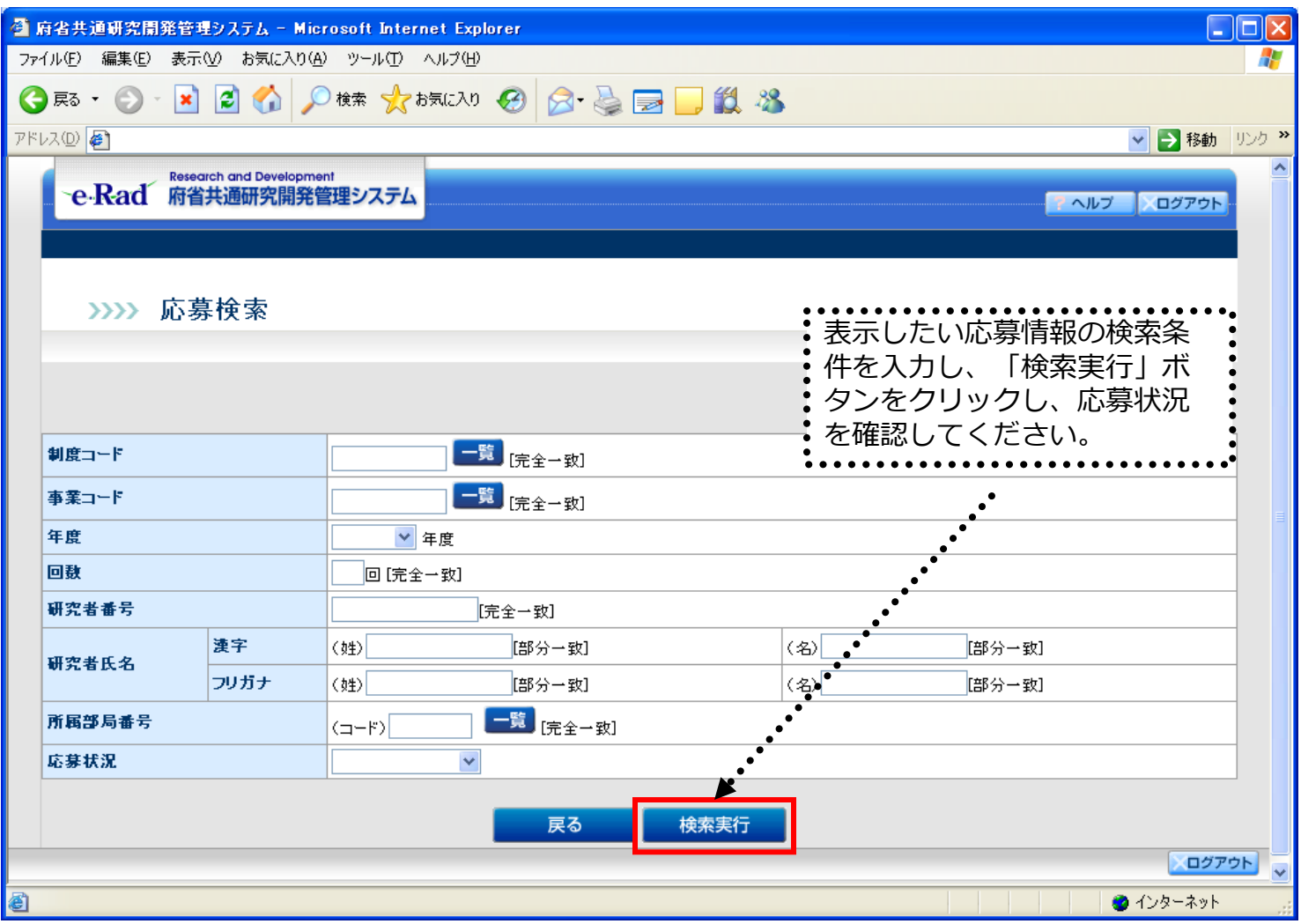

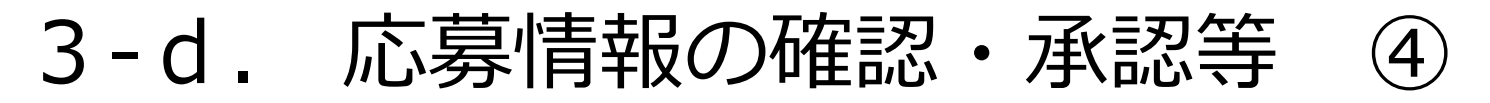

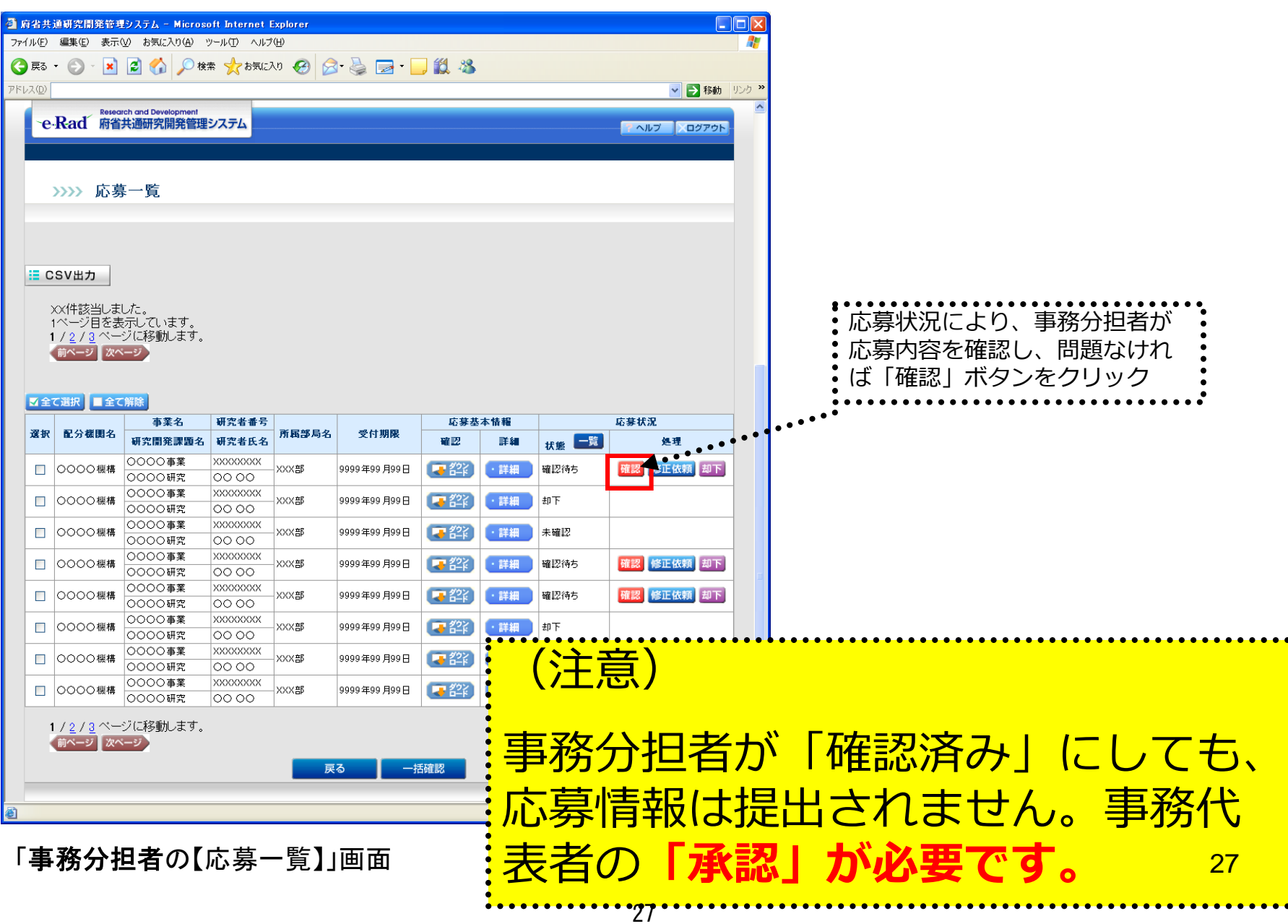

#### ●事務代表者が「承認」を行うと、応募情報が厚生労働省に送られます。 ●「承認」が行われたかは、研究代表者側でも確認して下さい。 3-e. 応募情報の確認・承認等 ⑤

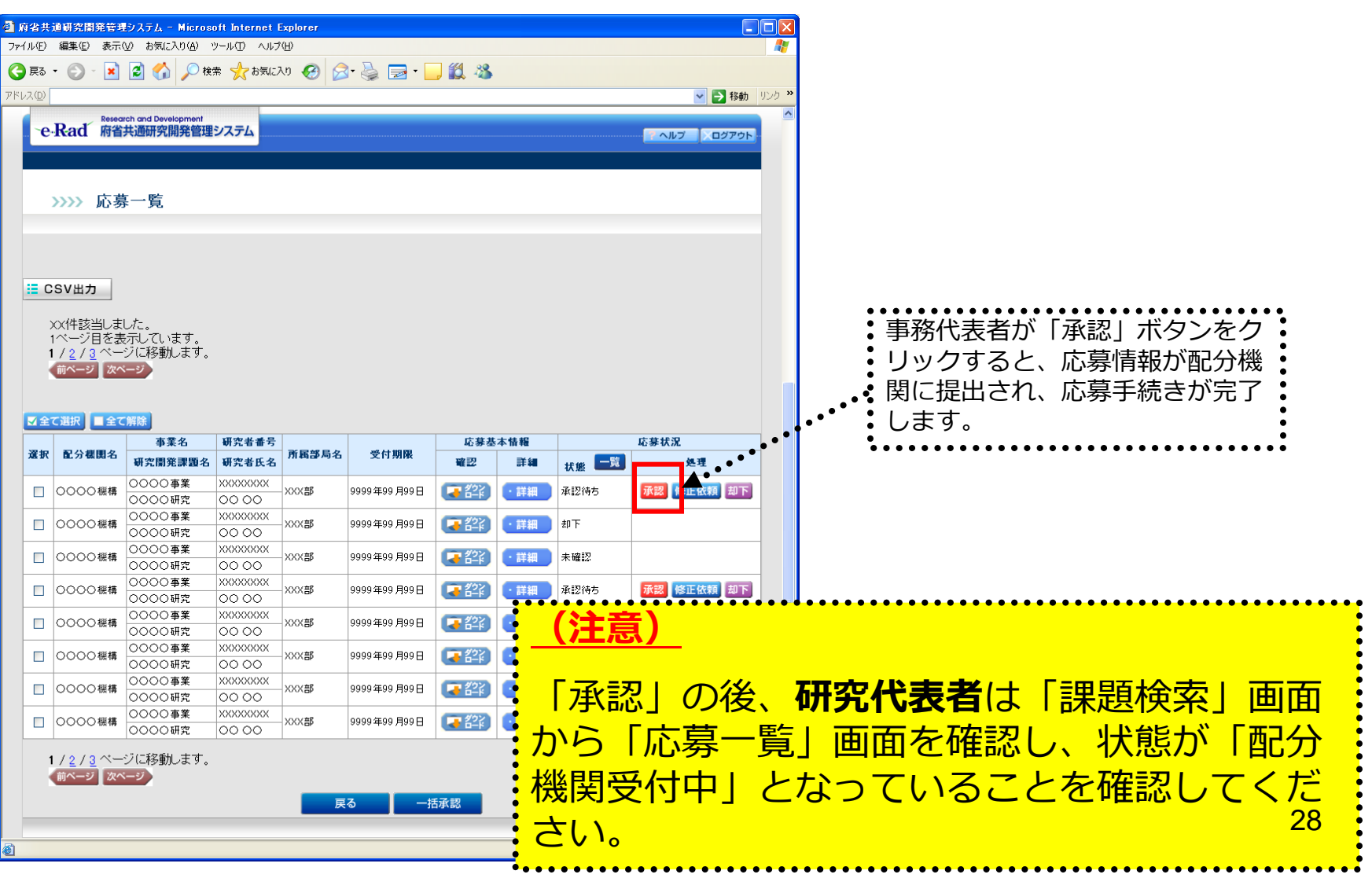